# Tema 1. Introducción a los Métodos de Remuestreo

## **Bootstrap: Ejemplo sobre efectos de la aspirina**

Se toman los datos originales

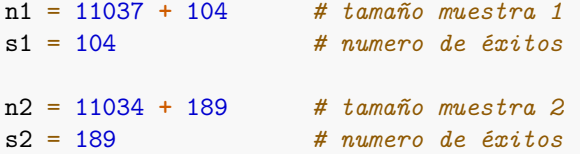

Sin embargo, no tenemos el fichero de datos *originales*, solo los **recuentos**.

Recreamos entonces el fichero original:

```
p1pre = c(rep(1,s1), rep(0,n1-s1))
p2pre = c(rep(1,s2), rep(0,n2-s2))
# Tomamos permutaciones de los datos anteriores
p1 = sample(p1pre, n1) # muestra 1
p2 = sample(p2pre ,n2) # muestra 2
```
Es decir, suponemos que *p*1 y *p*2 son los datos observados originales.

Se aplica un método de remuestreo bootstrap.

```
n.bs = 1000 # tomo n.bs muestras bootstrap
# Reservo dos vectores de ceros
bs1 = rep(0, n.bs)bs2 = rep(0, n.bs)for (i in 1:n.bs) {
   # Proporción de éxitos en muestras bootstrap 1 y 2
  bs1[i] = sum(sample(p1, n1, replace=TRUE))/n1
  bs2[i] = sum(sample(p2, n2, replace=TRUE))/n2
```

```
# Réplicas de la estimación bootstrap del ratio
ratio = bs1/bs2
```
Histograma de las estimaciones del ratio:

lattice**::histogram**(ratio)

}

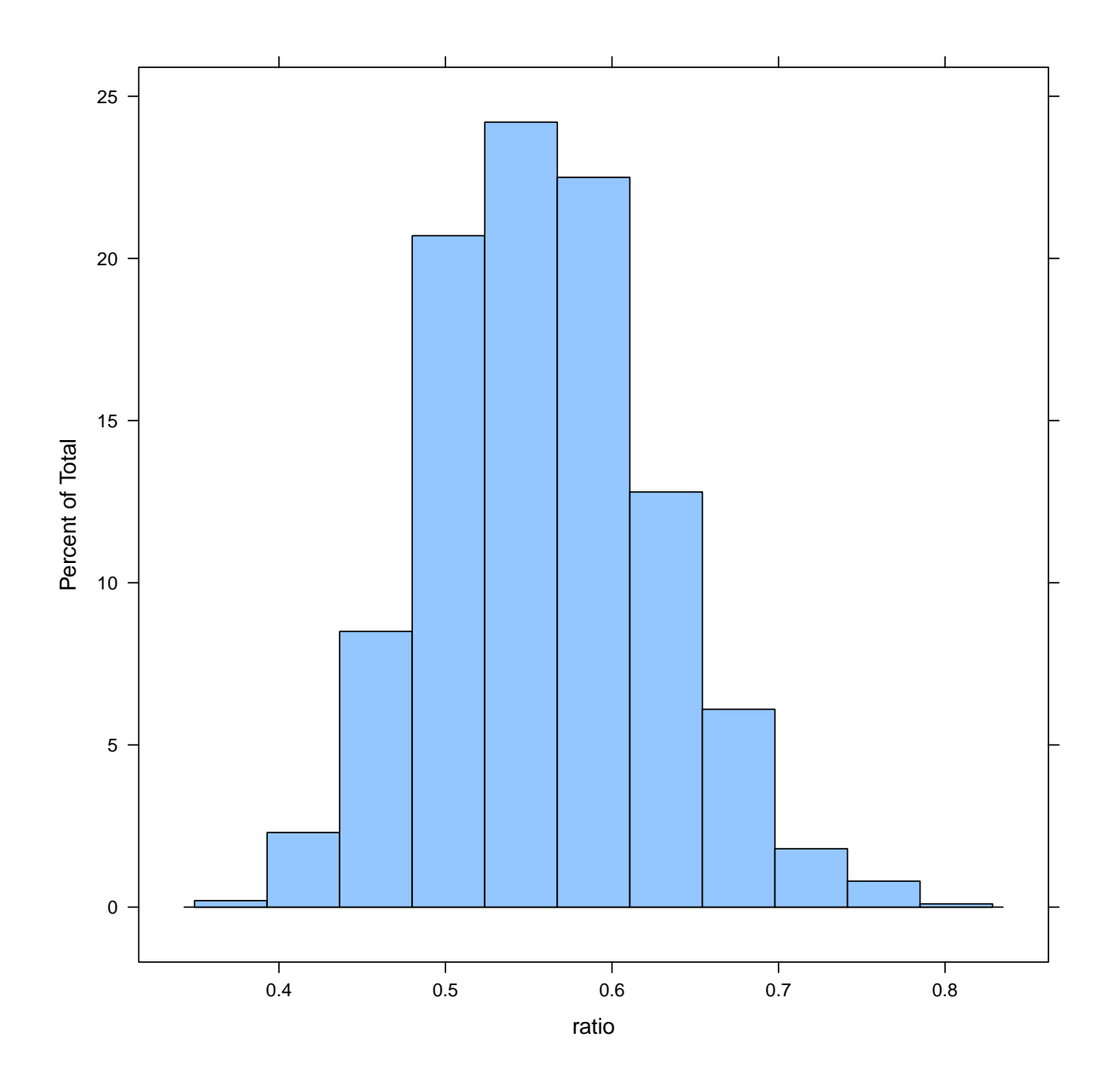

**mean**(ratio)

[1] 0.5600096

**median**(ratio)

[1] 0.5572631

El intervalo de confianza bootstrap corresponde a los cuantiles del 0*.*025 y 0*.*975 de la muestra ordenada.

```
quantile(ratio, probs=c(0.025, 0.975))
```
2.5% 97.5% 0.4371584 0.6997495

O bien se ordenan las estimas del ratio de manera **manual** para obtener los intervalos de confianza bootstrap.

De esta manera, los extremos de los intervalos de confianza bootstrap son los cuantiles del 0.025 y 0.975 de la muestra ordenada.

```
rats = sort(ratio)
CI.bs = c(rats[round(0.025*n.bs)],
rats[round(0.975*n.bs)])
```
CI.bs

[1] 0.4331649 0.6997233

# **Uso de Rcpp**

Consulta en la web de Github para una referencia completa de Rcpp.

**Unofficial Rcpp API Documentation**: <https://github.com/coatless-api-docs/rcpp-api>

O el tutorial:

**Rcpp for everyone**: [https://teuder.github.io/rcpp4everyone\\_en](https://teuder.github.io/rcpp4everyone_en)

**Rewriting R code in C++** <https://adv-r.hadley.nz/rcpp.html>

### **Instalación previa del compilador de Rtools:**

Para usar Rcpp es necesario instalar un compilador de C++. En Windows, hay que ir a Rtools: <https://cran.r-project.org/bin/windows/Rtools>

Una vez instalado todo, se escribe un programa en C++ y se puede grabar, por ejemplo, en el fichero denominado boot\_ratio2prop.cpp

Alternativamente se puede *incrustar* el programa de Rcpp en el propio programa de R, aunque para programas largos esto no es muy conveniente.

Se compila el programa mediante la orden sourceCpp.

### **Notas**

```
#include <Rcpp.h>
```
Esta línea incluye el archivo de encabezado Rcpp, que proporciona funcionalidades para integrar fácilmente código C++ con R.

#### using namespace Rcpp;

Esta línea importa el espacio de nombres Rcpp, lo que significa que podemos usar objetos y funciones Rcpp sin especificar el espacio de nombres explícitamente.

```
// [[Rcpp::export]]
```
Este es un atributo proporcionado por Rcpp. Indica que la siguiente función debe exportarse y hacerse accesible desde R.

```
n1 = 11037 + 104 # tamaño muestra 1
s1 = 104 # numero de éxitos
n2 = 11034 + 189 # tamaño muestra 2
s2 = 189 # numero de éxitos
p1pre = c(rep(1,s1), rep(0,n1-s1))p2pre = c(rep(1,s2), rep(0,n2-s2))# Tomamos permutaciones de los datos anteriores
p1 = sample(p1pre, n1) # muestra 1
p2 = sample(p2pre, n2) # muestra 2
# install.packages("Rcpp")
if (!require(Rcpp)) install.packages("Rcpp")
library(Rcpp)
sourceCpp(code='
#include <Rcpp.h>
using namespace Rcpp ;
// [[ Rcpp::export] ]
NumericVector boot_ratio2prop(NumericVector p1,
NumericVector p2, int replicas=1000) {
   int n1 = p1.size();
   int n2 = p2.size();
   NumericVector bs1(replicas);
   NumericVector bs2(replicas);
   NumericVector ratio(replicas);
   bool replace = true;
   for(int i=0; i<replicas; i++) {
      bs1[i] = sum(sample(p1, n1, replace))/n1;
      bs2[i] = sum(sample(p2, n2, replace))/n2;
      ratio[i] = bs1[i]/bs2[i];
```
**}** return ratio; } ')

Se ejecuta el programa desde R

replica =  $2000$ sale = **boot\_ratio2prop**(p1, p2, replica) lattice**::histogram**(sale)

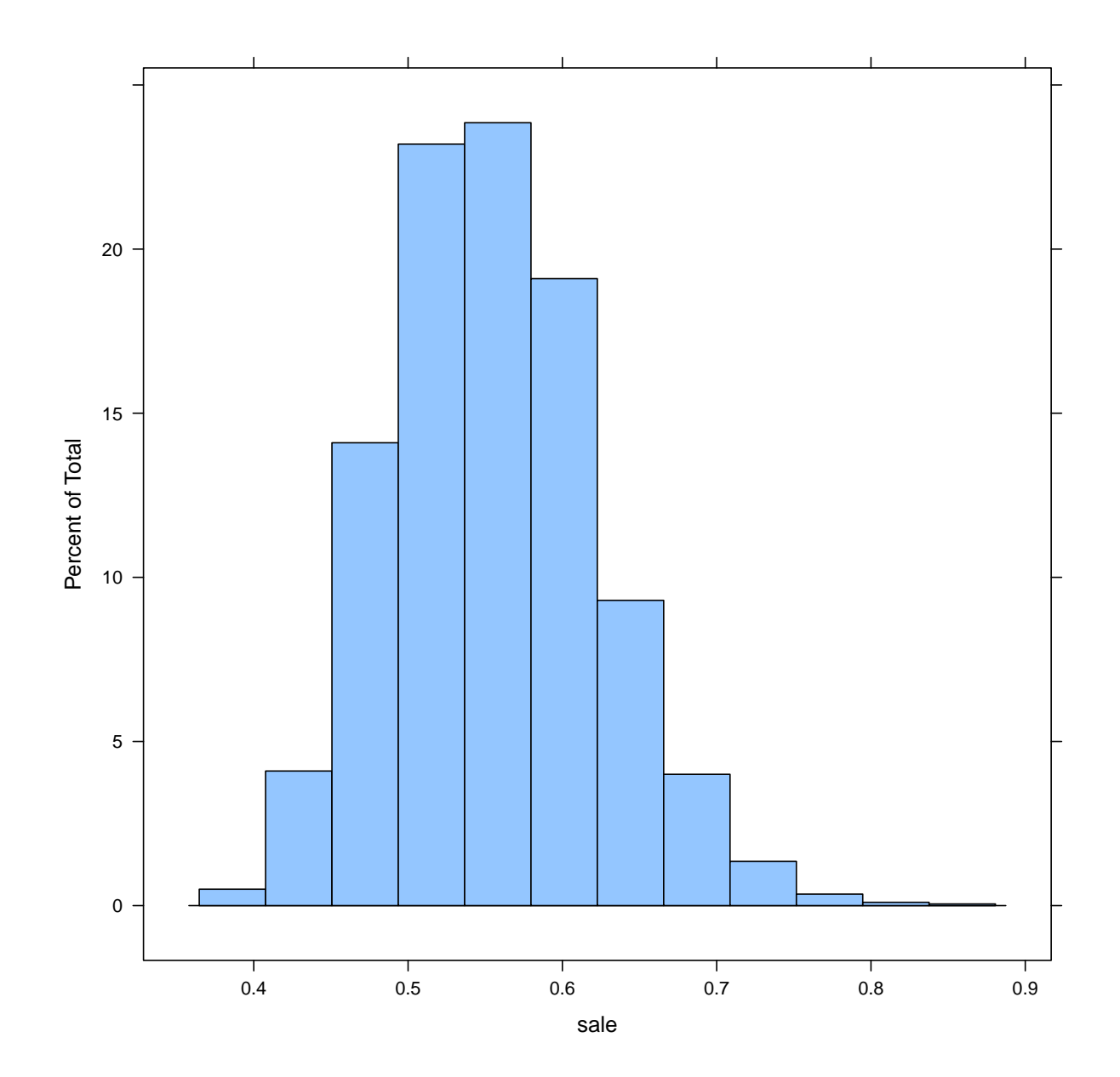

### **Alternativa usando dplyr**

**Ejemplo de efecto de aspirina**

```
library(dplyr)
library(purrr)
ensayo = data_frame(paciente = 1:22071,
grupo = ifelse(paciente <= 11037, "aspirina", "control"),
ataqueCorz = c(rep(TRUE, 104), rep(FALSE, 10933), rep(TRUE, 189), rep(FALSE, 10845)))
ensayo
```

```
# A tibble: 22,071 x 3
  paciente grupo ataqueCorz
    <int> <chr> <lgl>
1 1 aspirina TRUE
2 2 aspirina TRUE
3 3 aspirina TRUE
4 4 aspirina TRUE
5 5 aspirina TRUE
6 6 aspirina TRUE
7 7 aspirina TRUE
8 8 aspirina TRUE
9 9 aspirina TRUE
10 10 aspirina TRUE
# i 22,061 more rows
```

```
sum_stats = ensayo %>%
  group_by(grupo) %>%
  summarise(
    n_ataques = sum(ataqueCorz),
     n_gente = n(),
     rate_ataques = (n_ataques / n_gente) * 100
   )
```
sum\_stats

```
# A tibble: 2 x 4
  grupo n_ataques n_gente rate_ataques
  <\!\!\mathrm{chr}\!\!> \qquad \qquad <\!\!\mathrm{int}\!\!> \qquad \qquad <\!\!\mathrm{dbl}\!\!>1 aspirina 104 11037 0.942
2 control 189 11034 1.71
```

```
ratio_rates = sum_stats$rate_ataques[1] / sum_stats$rate_ataques[2]
ratio_rates
[1] 0.550115
boot_ratio_tasas = function(){
  boot_muestra = ensayo %>%
    group_by(grupo) %>%
       sample_frac(replace = TRUE)
    tasas = boot_muestra %>%
      summarise(rate_ataques = sum(ataqueCorz) / n()) %>%
     pull(rate_ataques) # convierte los elementos del dataframe en vectores
   tasas[1] / tasas[2]
}
# ratioBoot = rerun(1000, boot_ratio_tasas()) %>%
# map_dbl(~.x) # convierte los elementos de la lista en números reales
ratioBoot = unlist(rerun(1000, boot_ratio_tasas()))
se = sd(ratioBoot)
cat("se: ", se, "\n")
se: 0.07045184
```

```
library(ggpubr)
gghistogram(ratioBoot, y="..density..",
ylab="Frecuencias relativas", xlab="Ratios Simulados",
bins = 15, fill = "lightgreen", color="darkgreen", add_density = TRUE) +
geom_vline(xintercept=ratio_rates, colour="blue", linetype = "dashed", size=1.5)
```
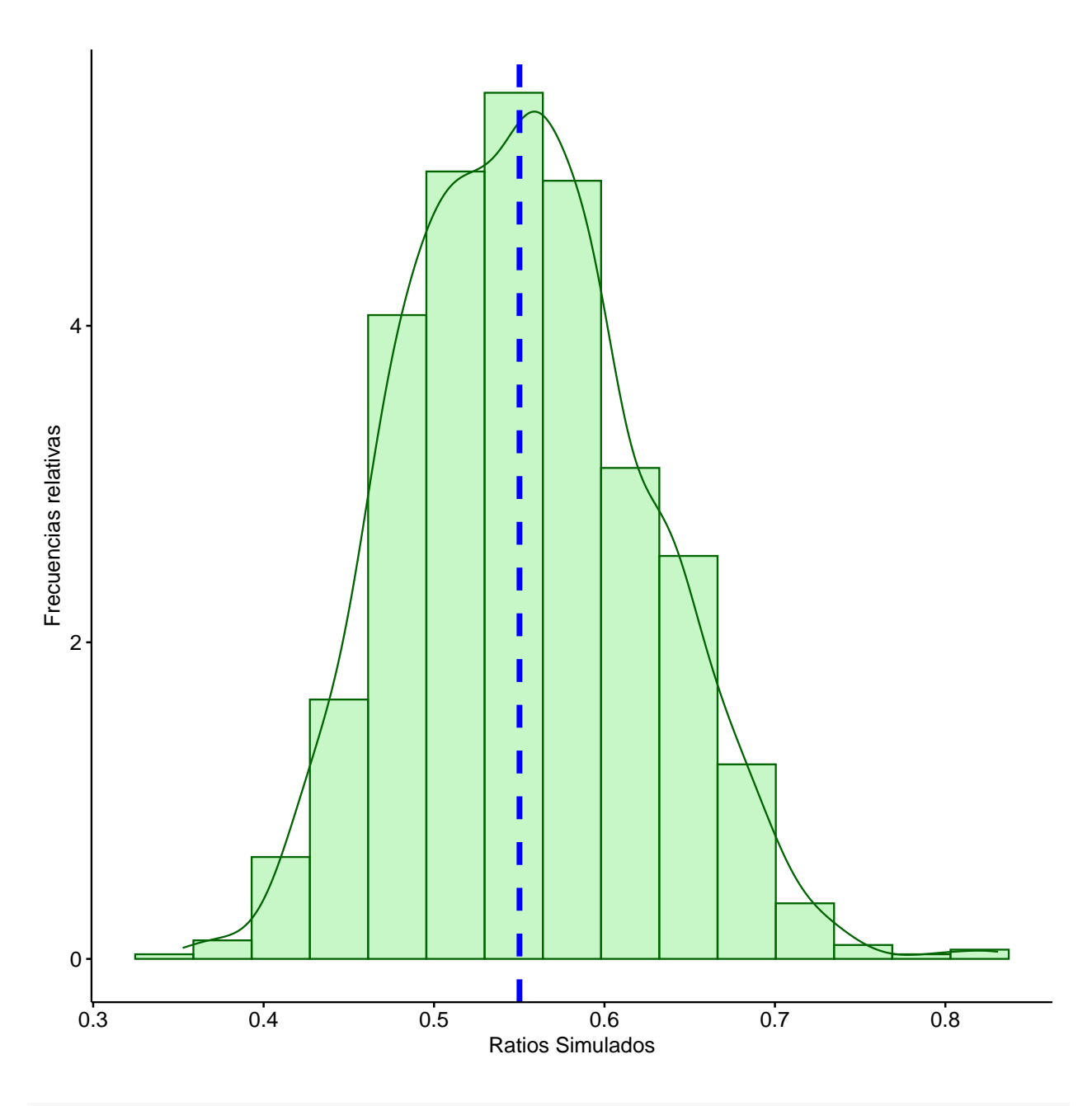

*<sup>#</sup> hist(boot\_ratio\_tasas)*

### **Ejemplo del efecto de un tratamiento quirúrgico sobre ratones**

```
Trata = c(94, 197, 16, 38, 99, 141, 23)
Cont = c(52, 104, 146, 10, 51, 30, 40, 27, 46)
```

```
# Grafico stem-and-leaf de grupo tratamiento
stem(Trata,scale=2)
```
The decimal point is 1 digit(s) to the right of the | 0 | 6 2 | 38 4 | 6 | 8 | 49 10 | 12 | 14 | 1 16 |

18 | 7

```
# Grafico stem-and-leaf de grupo control
stem(Cont,scale=2)
```
The decimal point is 1 digit(s) to the right of the  $|$ 0 | 0 2 | 70 4 | 0612 6 | 8 | 10 | 4 12 | 14 | 6

```
ecdf1 = ecdf(Trata)
ecdf2 = ecdf(Cont)
plot(ecdf2, verticals=TRUE, do.points=FALSE, col='blue', xlab="dias",
ylab="Distribucion Empirica",
main="Cont(azul)/Trata(naranja)" )
plot(ecdf1, verticals=TRUE, do.points=FALSE, add=TRUE, col='orange')
```
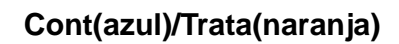

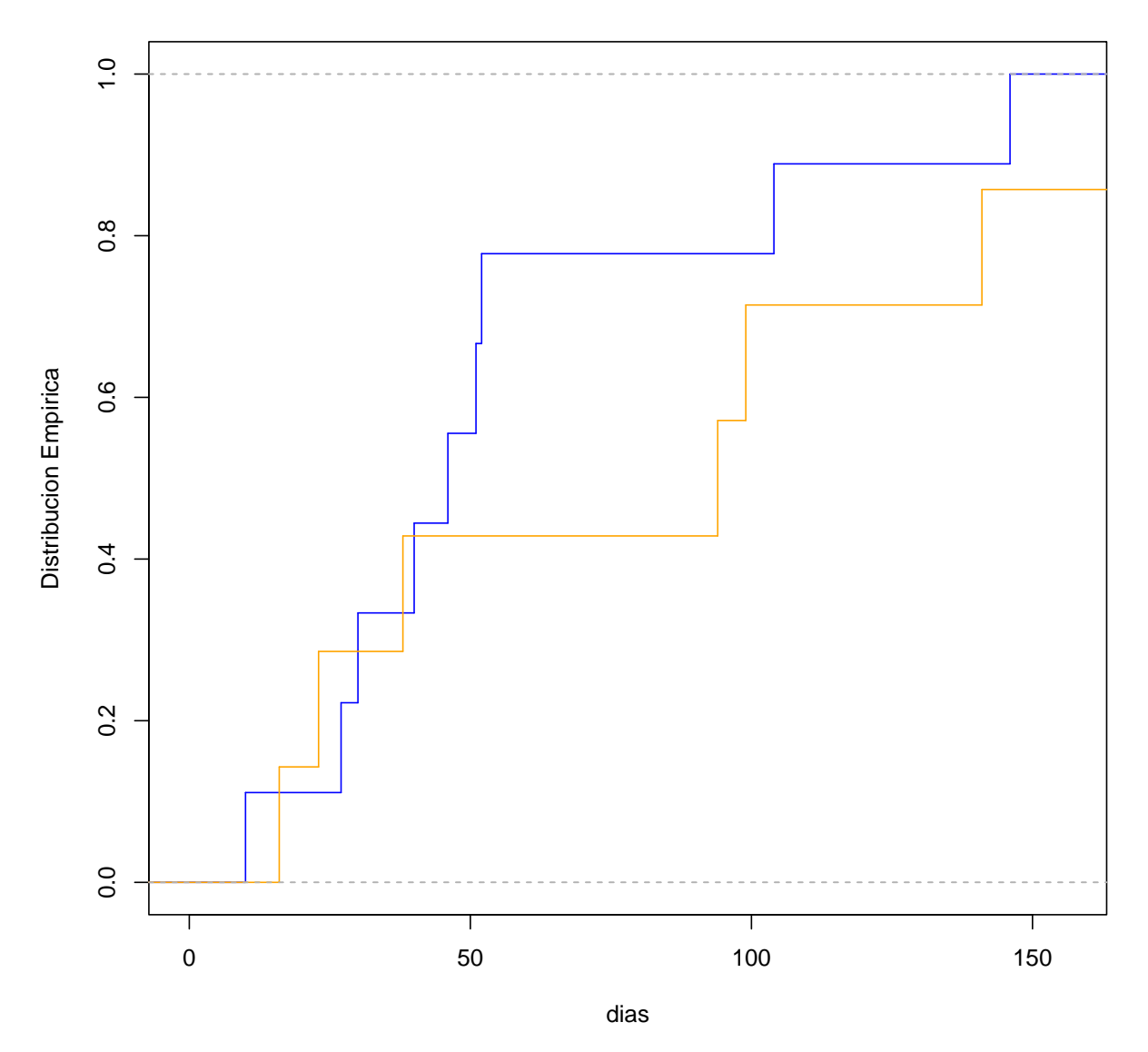

**Gráfico alternativo con ggplot**

```
library(ggplot2)
Tiempos = c(Trata, Cont)
Grupos = as.factor(c(rep("trata",length(Trata)),
rep("control",length(Cont))))
Losdatos = data.frame(Tiempos, Grupos)
```
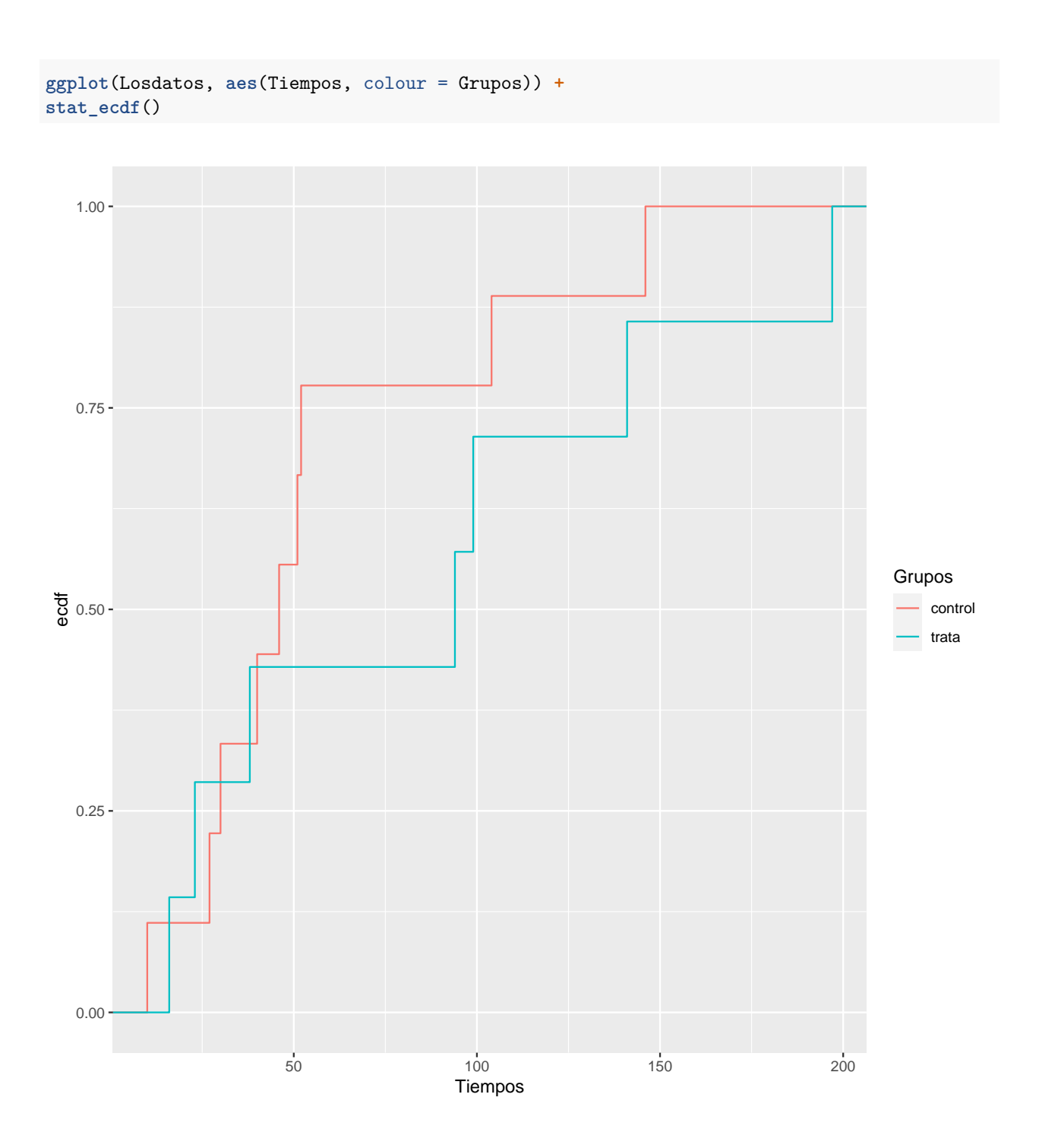

Siguiendo a *Efron y Tibshirani*:

### **mean**(Trata)

[1] 86.85714

**mean**(Cont)

[1] 56.22222

(sdDiff = **sqrt**(**var**(Trata)**/length**(Trata)**+var**(Cont)**/length**(Cont)))

[1] 28.93607

Aplicas el **Teorema Central del Límite**.

(t = (**mean**(Trata) **- mean**(Cont)) **/** sdDiff)

[1] 1.058711

Pones los valores en un solo vector y defines otro vector de 1's y 2's según su grupo de pertenencia:

```
x = matrix(c(Trata, Cont, rep(1,length(Trata)), rep(2, length(Cont))), ncol=2)
# t-test de Student
t.test(x[,1] ~ x[,2])
```
Welch Two Sample t-test

```
data: x[, 1] by x[, 2]
t = 1.0587, df = 9.6545, p-value = 0.3155
alternative hypothesis: true difference in means between group 1 and group 2 is not equal to 0
95 percent confidence interval:
-34.15279 95.42263
sample estimates:
mean in group 1 mean in group 2
86.85714 56.22222
```
### **Uso de Rcpp**

Se escribe un programa en  $C++y$  se graba e.j. en el fichero denominado MediaRatones.cpp

Alternativamente, se puede *incrustar* el programa de Rcpp en el propio programa de R.

Se compila el programa mediante la orden sourceCpp.

```
# install.packages("Rcpp")
if (!require(Rcpp)) install.packages("Rcpp")
library(Rcpp)
sourceCpp(code='
#include <Rcpp.h>
using namespace Rcpp ;
// [[ Rcpp::export] ]
List boot_MediaRatones(NumericVector trata, NumericVector control, int replicas=1000) {
    int n1 = trata.size();
    int n2 = control.size();
    double sale;
    NumericVector bs1(replicas);
    NumericVector bs2(replicas);
    NumericVector diff(replicas);
    bool replace = true;
    for(int i=0; i<replicas; i++) {
       bs1[i] =
       mean(sample(trata, n1, replace));
       bs2[i] =
      mean(sample(control, n2, replace));
       diff[i] = bs1[i]-bs2[i];
    }
    sale = sd(diff);
List saletodo;
    saletodo['sd"] = sale;saletodo['vector'] = diff;return saletodo;
```

```
}
```
 $\,$   $\,$ )

Trata = **c**(94, 197, 16, 38, 99, 141, 23) Cont = **c**(52, 104, 146, 10, 50, 31, 40, 27, 46) sale = **boot\_MediaRatones**(Trata, Cont, replica) sale["sd"]

\$sd [1] 26.78162

lattice**::histogram**(**unlist**(sale["vector"]), main="Distribución error estándar", xlab="")

**Distribución error estándar**

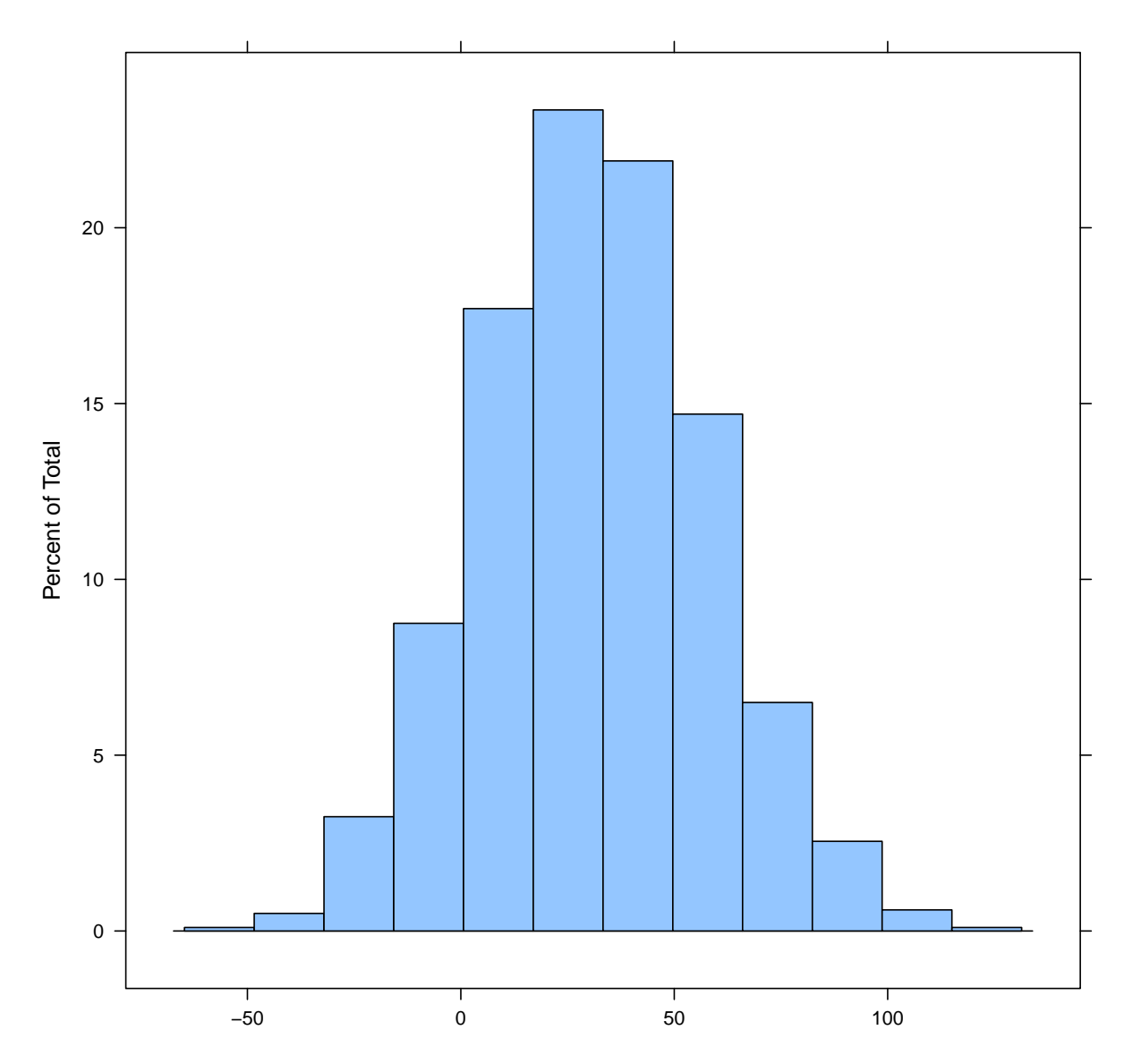

# **Cálculo de medianas**

Se calcula el error estándar del estadístico *mediana muestral*.

Esto sería semejante a los programas anteriores sustituyendo el comando mean por median.

```
# Tamaños muestrales
n1 = length(Trata)
n2 = length(Cont)
n.bs = 1000 # número de muestras bootstrap
bs1 = rep(0, n.bs)bs2 = rep(0, n.bs)
for (i in 1:n.bs) {
  bs1[i] = median(sample(Trata, n1, replace=TRUE))
  bs2[i] = median(sample(Cont, n2, replace=TRUE))
}
```

```
# Réplicas bootstrap de estimadores de las diferencias
diff = bs1-bs2
sd(diff) # estima del error estándar
```
[1] 39.58423

Histograma de las estimas de las diferencias:

lattice**::histogram**(diff)

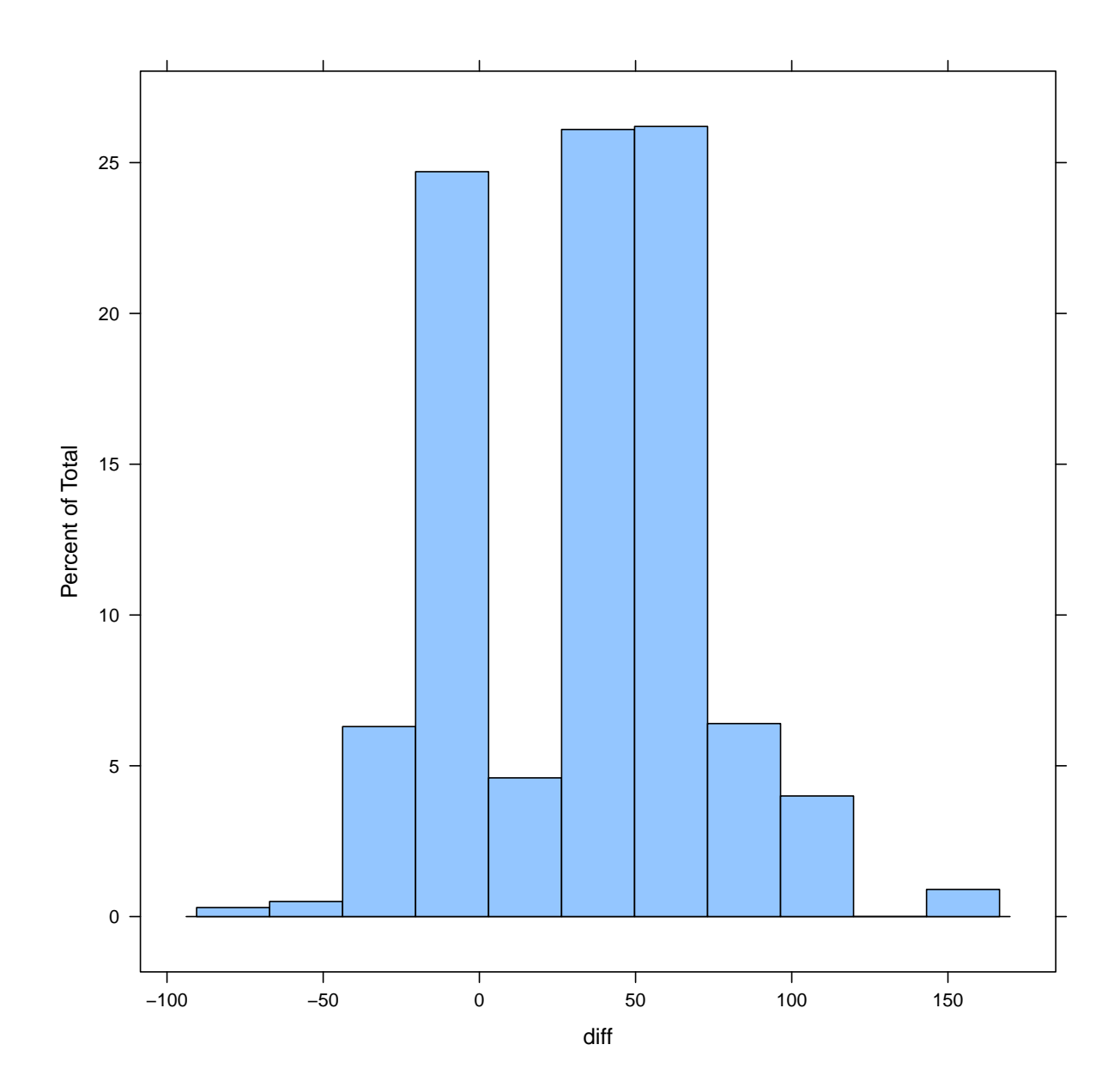

R proporciona otras funciones para bucles implícitos como apply, tapply y lapply. El comando apply ejecuta una función a través de una matriz, un dataframe o un array de datos.

La sintaxis de la función se resume en:

apply(#Array, matrix o dataframe, Margin= #1 se aplica sobre filas, #2 se aplica sobre columnas #c(1,2) se aplica sobre ambas filas y columnas, FUN= #Funcion)

```
# Función ejemplo
subtraction(x) {
return(x-mean(x))
}
# Definimos una matriz 2 por 3
X = matrix(rnorm(2*3), nrow=2, ncol=3)X
          [,1] [,2] [,3][1,] -0.5059951 0.6355219 -0.5834676
[2,] 0.2343510 -2.1316442 0.1043022
Y = apply(X, 2, subtraction)Y
```
 $[$ ,1]  $[$ ,2]  $[$ ,3] [1,] -0.3701731 1.383583 -0.3438849 [2,] 0.3701731 -1.383583 0.3438849

Del mismo modo se pueden definir comandos relacionados: lapply para listas y sapply para vectores.

Mira en

<https://www.datacamp.com/community/tutorials/r-tutorial-apply-family>

# **Ejemplo de ratones: Programas alternativos**

Caso de la media.

 $B = 2000$ 

**mean**(Trata) **- mean**(Cont)

[1] 30.63492

```
sd(replicate(B, mean(sample(Trata,replace=TRUE)) -
mean(sample(Cont, replace=TRUE))))
```
[1] 26.75313

```
# Caso de la mediana
median(Trata) - median(Cont)
```
[1] 48

```
sd(replicate(B, median(sample(Trata,replace=TRUE)) -
median(sample(Cont, replace=TRUE))))
```
[1] 40.35879

En el caso de usar Rcpp, el programa para la mediana sería semejante al de la media, escribiendo median en lugar de mean en el programa.

**Programa para las medianas con distintos tamaños de muestras bootstrap**

```
sdMedian = function(B){
   sd(replicate(B,
   median(sample(Trata, replace=TRUE)) -
   median(sample(Cont, replace=TRUE))))
   }
# Se prueban diferentes numeros de replicas
B = seq(500, 5000, 200)
sdMedianEstimates = sapply(B, sdMedian)
```
**plot**(sdMedianEstimates **~** B, type="l", col="blue")

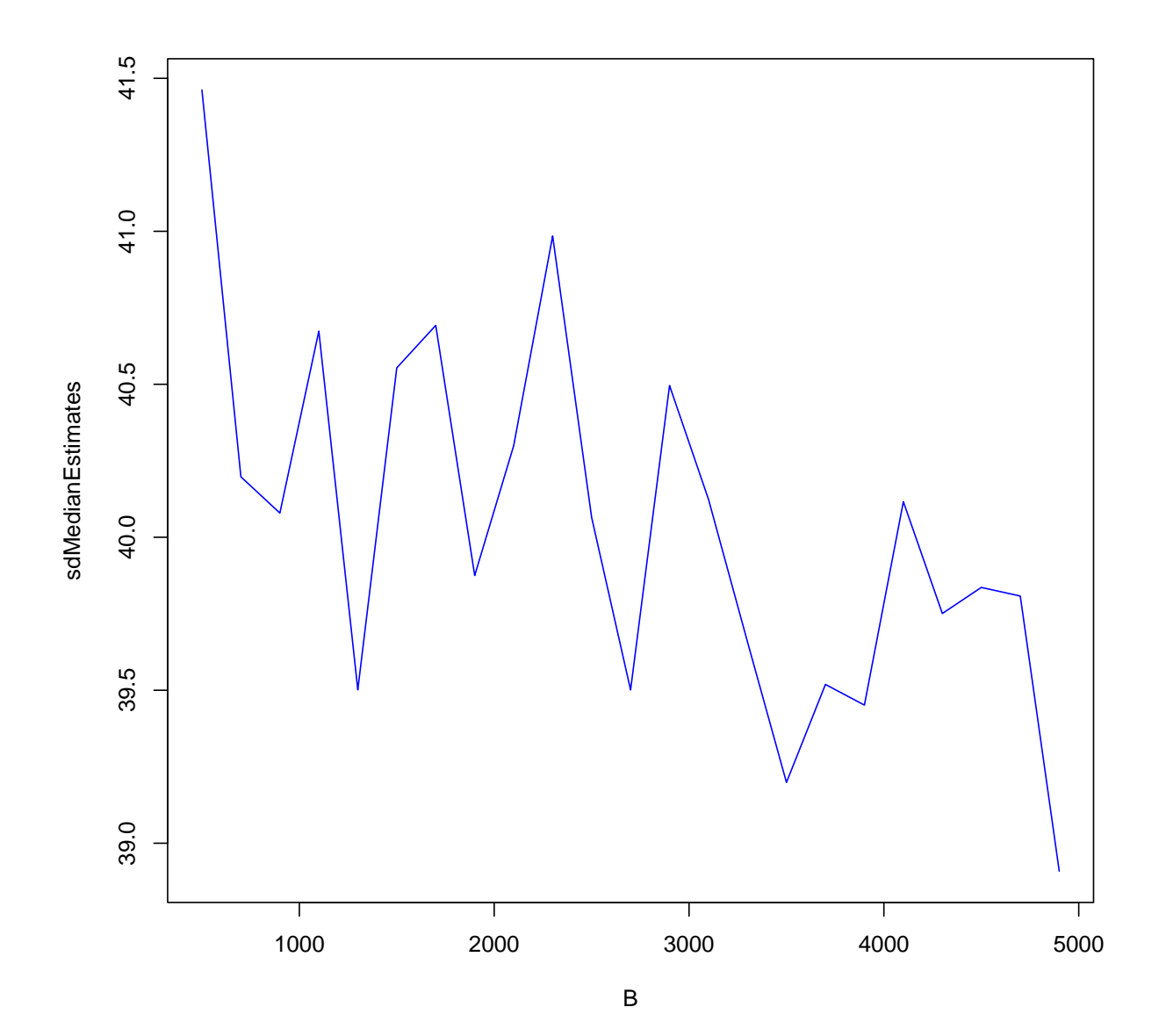

### **Uso de las librerías boot y bootstrap.**

Se puede programar fácilmente el ejemplo de los ratones con las librerías bootstrap y boot.

```
library(bootstrap)
mouse.boot.c = bootstrap(mouse.c, 1000, mean)
mouse.boot.t = bootstrap(mouse.t, 1000, mean)
mouse.boot.diff = mouse.boot.t$thetastar -
mouse.boot.c$thetastar
sd(mouse.boot.diff)
[1] 26.66637
```

```
hist(mouse.boot.diff, main='Histograma remuestreos',
col='lightblue', xlab='Remuestreos diferencias',
ylab='Frecuencias')
abline(v=0, col="orange", lwd=2)
```
**Histograma remuestreos**

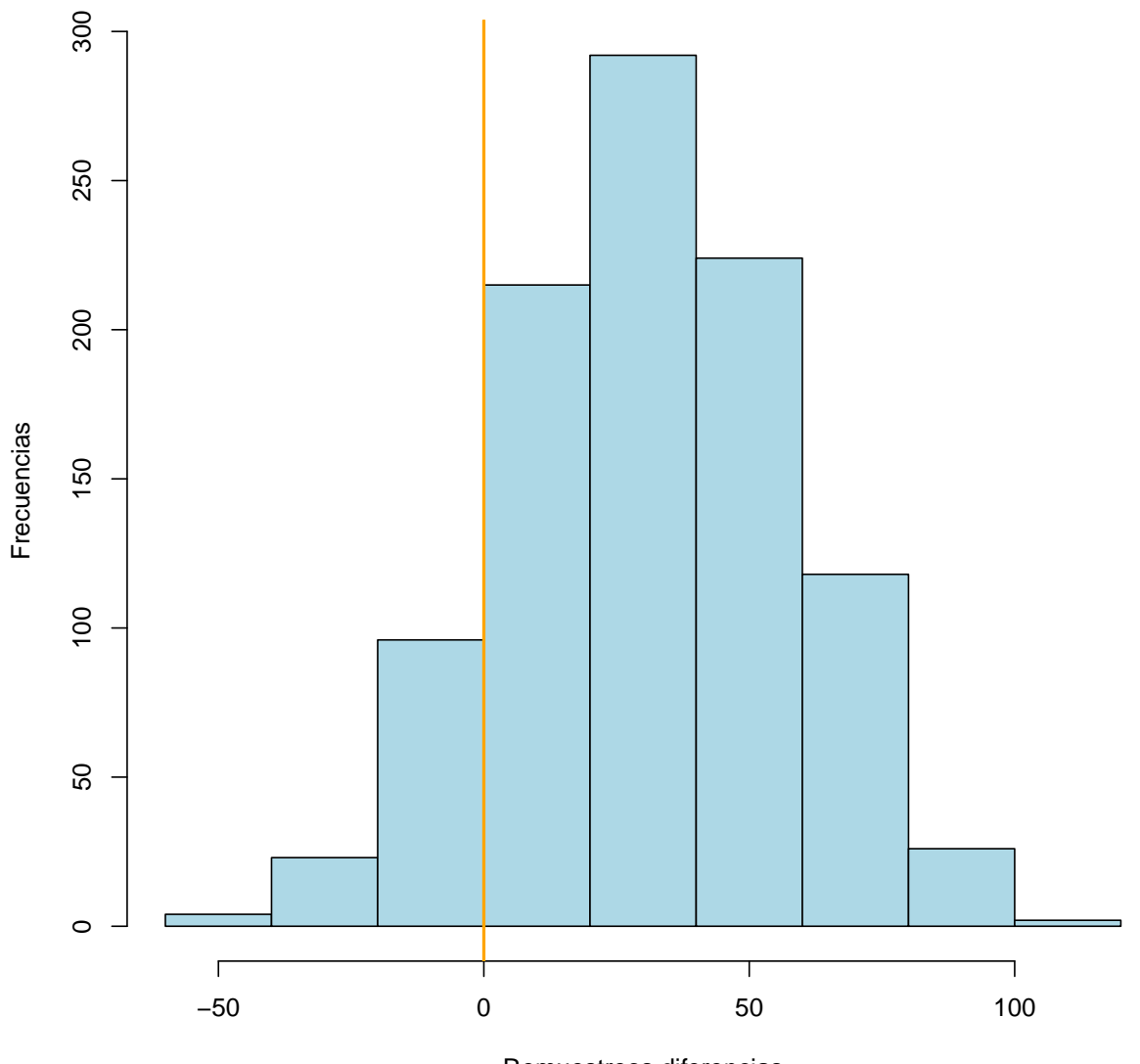

Remuestreos diferencias

Con la librería boot:

**library**(boot) trat = **c**(94, 197, 16, 38, 99, 141, 23) control = **c**(52, 104, 146, 10, 51, 30, 40, 27, 46) *# Defines un dataframe que asigna valores 1 y 2 dependiendo # de si es control o tratamiento* bichos = **data.frame**(sobrevive=**c**(control,trat),

grupo = **c**(**rep**(1,**length**(control)), **rep**(2,**length**(trat))))

bichos

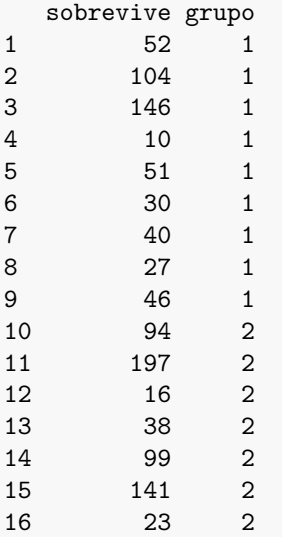

```
lafuncion = function(x, i) {
```

```
# Remuestreas dentro de cada grupo las observaciones
booty = tapply(x$sobrevive, x$grupo,
FUN=function(x) {sample(x,length(x),TRUE)} )
```

```
# Calculas las diferencias de las medias de cada grupo
diff(sapply(booty, mean))
}
```

```
# Aplicas la función
bbichos = boot(data=bichos, lafuncion, R=1000)
```
**sd**(bbichos**\$**t)

[1] 25.86556

**plot**(bbichos, nclass=10)

**Histogram of t** 0.015 0.000 0.010 0.010 0.010 0.015 0.010 0.015  $\frac{1}{\phi}$ 100 50 100 **OPER** 0.010  $50\,$ Density t\* 0.005  $\circ$ 0.000 တိ  $\circ$  $\Gamma$ ٦ T Τ −50 0 50 100 −3 −2 −1 0 1 2 3 t\* Quantiles of Standard Normal

26